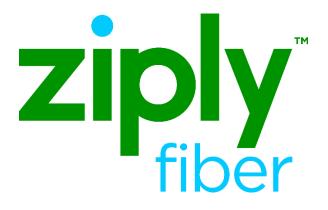

# End User Name Change Job Aid

Effective: 05/01/2020

Revised: 04/08/2020

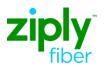

## End User Name Change Job Aid

### Contents

| General                                        | 3 |
|------------------------------------------------|---|
| Purpose                                        |   |
| End User Name Account Profile                  |   |
| DB/EB Orders                                   | 4 |
| Change End User Name                           | 4 |
| Change End User Name and Directory Listing     | 4 |
| JB Orders                                      | 5 |
| Change the End User Name and Directory Listing | 5 |
| Change Log                                     | 6 |

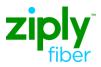

| Purpose                             | The purpose of this document is to provide information about the End User<br>name on accounts in Ziply Fiber's database, and to assist with LSR order entry<br>for name changes. |                                     |  |
|-------------------------------------|----------------------------------------------------------------------------------------------------|-------------------------------------|--|
| End User<br>Name Account<br>Profile | The End User name is identified in Ziply Fiber's database in the same manner it was submitted in the NAME field on the EU form.<br>For example:                                  |                                     |  |
|                                     | When this is in the End User<br>field                                                                                                    | The name on the End User profile is |  |
|                                     | NAME                                                                                                    | Last name: ***SHOCK                 |  |
|                                     | Jack Shock                                                                                                    | First name: JACK                    |  |
|                                     | NAME<br>TRAVEL CENTERS                                                                                                    | Name: ***TRAVEL CENTERS             |  |

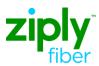

End User Name Change Job Aid

| DB/EB Order                                         | 'S                                                                                                    |  |  |
|-----------------------------------------------------|----------------------------------------------------------------------------------------------------|--|--|
| Change End<br>User Name                             | One order is required to change the End User name on an account.                                                                                                    |  |  |
|                                                     | DB/EB-R to change the End User name                                                                                                    |  |  |
|                                                     | The account name change ordered on a DB/EB-R order is performed at the account level. Therefore, the End User name change will be made on all members of a multiline account.                         |  |  |
| Change End<br>User Name<br>and Directory<br>Listing | Two orders are required are required to change the End User name and modify the directory listings, as well:                                                                                          |  |  |
|                                                     | <ul> <li>DB/EB-J to change the directory listing,</li> <li>DB/EB-R to change the End User name</li> </ul>                                                                                             |  |  |
|                                                     | The account name change ordered on a DB/EB-R order is performed at the account level. Therefore, the End User name change will be made on all members of a multiline account.                         |  |  |
|                                                     | Helpful hint:                                                                                                    |  |  |
|                                                     | 1. When possible wait until the BCN for the DB/EB-J order has been received before submitting the DB/EB-R order. This firmly secures the new directory listing and gets Directory Assistance updated. |  |  |

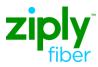

| IB    | Ord   | lers |
|-------|-------|------|
| · · · | ~ ~ ~ |      |

Change the End User Name and Directory Listing Two orders are required are required to change the End User name and modify the directory listings. This is especially important when the TOS value of the account changes (Res to Bus, Bus to Res).

- JB-D to disconnect the directory listing account
- JB-N to re-establish the directory listing

#### Helpful Hints:

The CLEC must wait 24 hours to allow the JB-D to complete and post before submitting the JB-N LSR.

*JB-C note:* Although the End User name is changed on a JB-C, true "new customer" directory functions are not performed. For best results use JB-D and JB-N when the end user is an entirely new customer.

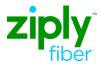

#### **Change Log**

The purpose of this section is to indicate all changes made to this document from the time of posting.

| Date/Time | Description/Details |  |
|-----------|---------------------|--|
|           |                     |  |
|           |                     |  |
|           |                     |  |
|           |                     |  |
|           |                     |  |